# YugabyteDB YSQL GIN indexes

# Jason Kim

# April 9, 2021

# **Contents**

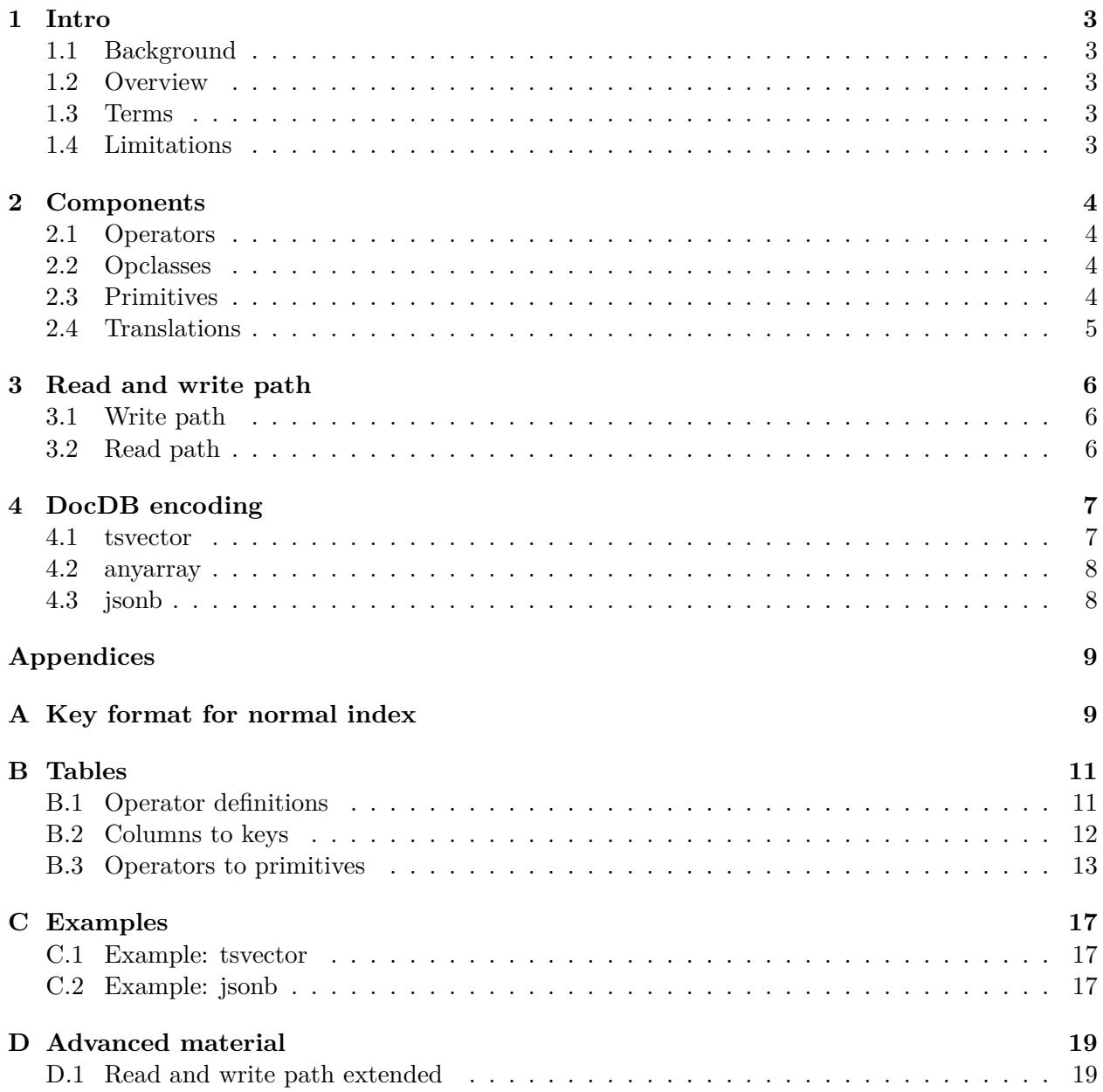

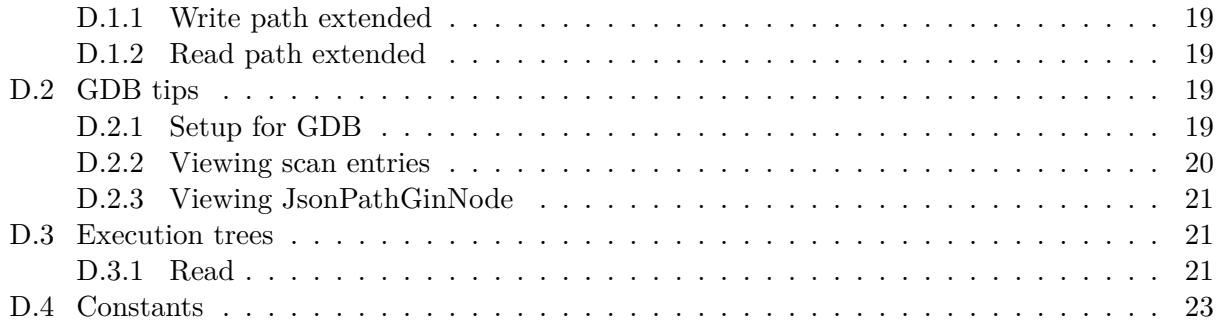

### <span id="page-2-0"></span>**1 Intro**

### <span id="page-2-1"></span>**1.1 Background**

**CREATE TABLE** book (page int **PRIMARY KEY**, word text, **position** int);

creates a DocDB table with key page HASH. I can easily ask for pages 5-12 using this primary key:

**SELECT**  $*$  **FROM** book WHERE page  $>=$  5 and page  $<=$  12;

**CREATE INDEX ON** book (word);

creates a secondary DocDB table with key word HASH, page ASC. This is like the index at the back of a book. I can easily ask what pages have the word foo using this index:

**SELECT** page **FROM** book **WHERE** word = 'foo';

What if the table were structured instead like

**CREATE TABLE** book (page int **PRIMARY KEY**, words text[]);

Now, looking for the specific word foo is time-consuming:

**SELECT** \* **FROM** book **WHERE** words && ARRAY['foo'];

Creating a regular index won't help since you still need to search words for foo.

### <span id="page-2-2"></span>**1.2 Overview**

GIN indexes map values *inside a column* rather than the whole column.

**CREATE INDEX ON** book **USING** gin (words);

should create a secondary DocDB table with key word HASH, pages ASC, where word is a word in words. If I insert a page with 300 unique words and 500 total words, I add 300 records to the index, all referencing the same page.

### <span id="page-2-3"></span>**1.3 Terms**

- **indexed table**: indexes are on *indexed tables*
- **pending list**: in postgres, to avoid having each GIN index insert hit disk, write to a linear list of tuples (*pending list*) first, and flush it later in bulk
- **posting list**: in postgres, a GIN index tuple maps key to *posting list*, a list of ctids corresponding to the indexed table rows

### <span id="page-2-4"></span>**1.4 Limitations**

- GIN indexes can only be used on column types tsvector, any array, jsonb
- GIN indexes cannot be unique
- GIN indexes can be on more than one column, but all columns must be GINable

### <span id="page-3-0"></span>**2 Components**

First, it helps to know the following:

- access method:[1](#page-3-4) storage interface (e.g. btree, lsm, gin)
- operator:[2](#page-3-5) (e.g. int4 >= int8 *→* bool, int8 *→* int8)
- operator family:<sup>[3](#page-3-6)</sup> collection of operators  $+$  access method
- operator class:<sup>[4](#page-3-7)</sup> operator family  $+$  in type  $+$  key type

We only need to concern ourselves with things related to the GIN access method. The components to cover are

- 1. operators
- 2. operator classes
- 3. primitives
- 4. translations of operators to primitives

#### <span id="page-3-1"></span>**2.1 Operators**

You may want to familiarize yourself with the operators used by GIN. See [the appendix.](#page-10-1)

#### <span id="page-3-2"></span>**2.2 Opclasses**

Here are the opclasses that can be used with GIN:<sup>[5](#page-3-8)</sup>

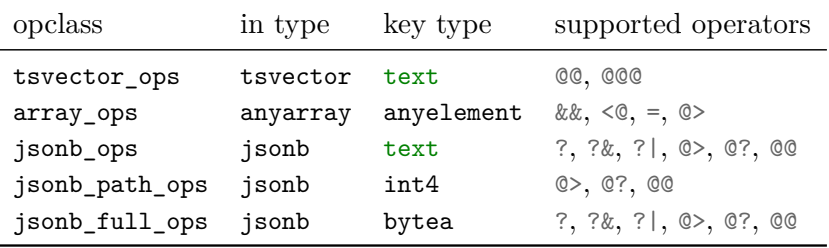

Notice that jsonb has three opclasses. The first two are in upstream postgres; the third is inspired by CockroachDB's inverted index RFC.[6](#page-3-9)

Opclasses are per-column, so you can have multiple on a single index:

See [the appendix](#page-11-1) for examples of translating columns (in type) to keys (key type).

**CREATE INDEX ON** bar **USING** gin (jsonb\_col jsonb\_ops, jsonb\_col jsonb\_path\_ops);

#### <span id="page-3-3"></span>**2.3 Primitives**

All the operators boil down to a combination of these primitives:

•  $get_I(f)$ : given index *I* and predicate *f*, return set of tuples

$$
T = \{(i, p) \in I : f(i)\}
$$

<span id="page-3-4"></span><sup>1</sup> <https://www.postgresql.org/docs/13/catalog-pg-am.html>

<span id="page-3-5"></span> $^{2}$ <https://www.postgresql.org/docs/13/catalog-pg-operator.html>

<span id="page-3-6"></span> $^3$ <https://www.postgresql.org/docs/13/catalog-pg-opfamily.html>

<span id="page-3-7"></span><sup>4</sup> <https://www.postgresql.org/docs/13/catalog-pg-opclass.html>

<span id="page-3-8"></span> $^5$ <https://www.postgresql.org/docs/13/gin-builtin-opclasses.html>

<span id="page-3-9"></span> $^6$ [https://github.com/cockroachdb/cockroach/blob/master/docs/RFCS/20171020\\_inverted\\_indexes.md](https://github.com/cockroachdb/cockroach/blob/master/docs/RFCS/20171020_inverted_indexes.md)

*f* should be a simple predicate like

**–** *i < c*  $- i = c$ 

- **–** *i > c*
- $i \geq c$
- $i \leq c$
- **–** *i* starts with *c*
- and $(T_1, T_2)$ : given sets of tuples  $T_1, T_2$ , return

$$
T = \{(i, p) \in T_1 \cup T_2 : p \in K\}
$$

where

$$
K = T_1[\mathsf{pk}] \cap T_2[\mathsf{pk}]
$$

• or $(T_1, T_2)$ : given sets of tuples  $T_1, T_2$ , return

$$
T = T_1 \cup T_2
$$

• recheck: a catchall for additional operations

### <span id="page-4-0"></span>**2.4 Translations**

See translations of all operators to primitives in [the appendix](#page-12-1).

For example, the = operator for arrays makes sure that the indexed array column equals the query array. This can be done by the following steps:

1. For each distinct element *e* in the query array  $A_q$ , get a set of tuples  $T_e$  where the tuple's row's array contains the element *e*:

$$
\forall e \in A_q, T_e = \text{get}_I(f)
$$

where

 $f(i) = (i \stackrel{?}{=} e)$ 

2. Intersect the tuples *T<sup>e</sup>* to filter out any tuples whose row's array doesn't contain **all** of the query array's elements:

$$
T = \mathsf{and}_{e \in A_q}(T_e)
$$

3. Recheck each row to make sure the = operator is satisfied.

# <span id="page-5-0"></span>**3 Read and write path**

### <span id="page-5-1"></span>**3.1 Write path**

For postgres, **INSERT INTO** table\_with\_gin\_index (to\_tsvector('simple', 'the quick brown')) does

- 1. prepare index keys: the, quick, brown
- 2. for each index key, append the indexed table ctid to the key's posting list

For Yugabyte, we should

1. prepare index keys: the, quick, brown

### 2. **for each index key, write (key, ctid) pair to DocDB**

For **DELETE**s and **UPDATE**s, we need to figure out what GIN index records to delete.

### <span id="page-5-2"></span>**3.2 Read path**

For postgres, **SELECT** \* **FROM** table\_with\_gin\_index **WHERE** tscol @@ to\_tsquery('simple', 'the') does

- 1. create scan key: the
- 2. get tuples matching scan key
- 3. recheck each tuple if needed

For Yugabyte, we should

- 1. create scan key: the
- 2. **fetch tuples from DocDB matching scan key**
- 3. recheck each tuple if needed

# <span id="page-6-0"></span>**4 DocDB encoding**

In general, GIN index records should be encoded like

```
[<gin_index_key>, <primary_keys>]
```
If there's more than one column in the GIN index, it should also be part of the record:

```
[<gin_column_attnum>, <gin_index_key>, <primary_keys>]
```
If the columns of the GIN index are of different key type, this will likely pose a problem for DocDB since DocDB tables have fixed schemas. Here are several solutions:

- *Create a DocDB table for each column.* Problem is that, in postgres, the index will show up once, but it somehow maps to multiple indexes in DocDB. It will probably take a lot of work to reconcile.
- *Have each GIN index column appear in the record, but make sure only one is active while the rest are null.* Problem is that it's a waste of space, and the code needs to be careful not to violate the constraint.
- *Force all GIN index columns to map to text.* Problem is that you're still forced to do all ASC or all DESC. Also, some extra processing needs to be done to translate between types.
- *Relax the requirement for columns to have a fixed schema.* This may also take work.

Since the attnum DocDB column is internal, allowing the user to specify hash or range on the hidden attnum column will require changes up to the syntax. For now, it can be forced to be range partitioned.

### <span id="page-6-1"></span>**4.1 tsvector**

The GIN key is of type text. We can encode them to DocDB kString. For example, "the" is encoded to "Sthe\x00\x00" if ascending and "a\x8b\x9[7](#page-6-2)\x9a\xff\xff" if descending.<sup>7</sup> Since UTF-8 strings are guaranteed to not have bytes "**\x00**", "**\xfe**", or "**\xff**", it should be simple to create bounds for prefix search. In fact, this is already happening for queries like col **LIKE** 'foo%', which turn into a QL\_OP\_BETWEEN of "foo" and "fop".

Range partition is needed for efficient prefix queries. Otherwise, hash partition is fine.

Example:

```
CREATE TABLE tsvtab (i int, ts1 tsvector, ts2 tsvector, PRIMARY KEY (i ASC));
CREATE INDEX ON tsvtab USING gin (ts1 ASC, ts2 DESC);
INSERT INTO tsvtab VALUES (4, 'abc abc', 'def ghi');
```
Assuming schemas don't need to be fixed, the index should contain

- H\x80\x00\x00\x02, Sabc\x00\x00, SH\x80\x00\x01\x00\x01\x04!\x00\x00, !, J\x80, #...
- H\x80\x00\x00\x03, a\x9b\x9a\x99\xff\xff, SH\x80\x00\x01\x00\x01\x04!\x00\x00, !, J\x80, #...
- H\x80\x00\x00\x03, a\x98\x97\x96\xff\xff, SH\x80\x00\x01\x00\x01\x04!\x00\x00, !, J\x80, #...

This assumes the column attnum will be encoded using kInt32. This can likely be optimized because it's constrained as a 2-byte int.

<span id="page-6-2"></span><sup>&</sup>lt;sup>7</sup>see AppendEncodedStrToKey

**SELECT** \* **FROM** tsvtab **WHERE** ts1 @@ 'ab:\*';

should look for

- *≥* H\x80\x00\x00\x02Sab\x00\x00
- *<* H\x80\x00\x00\x02Sac\x00\x00

**SELECT** \* **FROM** tsvtab **WHERE** ts2 @@ 'de:\*';

should look for

- *>* H\x80\x00\x00\x03a\x9b\x99\xff\xff
- *≤* H\x80\x00\x00\x03a\x9b\x9a\xff\xff

TODO: look into tsvector **weights**

### <span id="page-7-0"></span>**4.2 anyarray**

The GIN key is the type of the array element. We can encode them correspondingly to DocDB. There are no additional requirements since the operators don't need range partitioning.

### <span id="page-7-1"></span>**4.3 jsonb**

For jsonb\_ops, the GIN key is of type text. Like tsvector, we can encode to DocDB kString. For example, "\001abc" can be encoded to "S**\x01ab**c**\x00\x00**" if ascending. There may be prefix operations on strings using the starts **with** jsonpath operator, but since jsonb\_ops isn't geared towards solving those queries, it should stay largely hash partitioned.

For jsonb\_path\_ops, the GIN key is of type int4. Internally, it seems to be unsigned 4-byte int, so let's go with that: we can encode to DocDB kUInt32. For example, 2147483648 can be encoded to "O**\x00\x00\x00\x80**" if ascending and "g**\xff\xff\xff\x4f**" if descending.[8](#page-7-2) There is no advantage of using range partitioning since the ints are hashes.

For jsonb\_full\_ops, the GIN key is of type text. Like before, encode as DocDB kString. For this, DocDB will need to interpret the path to push down queries that operate on certain parts of the path, like ' $\text{\$a.b.c.ceiling()} = 3'.$  An alternative is to encode each path part as a separate DocKey component, but then DocDB will need to support flexible schemas.

<span id="page-7-2"></span><sup>8</sup> see AppendUInt32ToKey

# **Appendices**

### <span id="page-8-0"></span>**A Key format for normal index**

Here is a step-by-step guide to see how normal indexes are represented in DocDB.

```
./bin/yb-ctl create \
  --master_flags "ysql_disable_index_backfill=true" \
  --tserver_flags "TEST_docdb_log_write_batches=true,ysql_disable_index_backfill=true,y ⌋
   ,→ sql_num_shards_per_tserver=1"
tail -F ~/yugabyte-data/node-1/disk-1/yb-data/tserver/logs/yb-tserver.INFO
CREATE TABLE t (p bool PRIMARY KEY, c char, i int);
INSERT INTO t VALUES (true, 'b', 2);
INSERT INTO t VALUES (false, null, null);
CREATE INDEX ON t (c);
```
Observe logs for *regular* DocDB writes

```
I0216 18:08:50.375550 31976 tablet.cc:1235] T dfc95b4d53b44afebc4827b29bcc6769 P
,→ 5fb87e8c88ea477ab7ebb4b9a3bb4bdc: Wrote 2 key/value pairs to kRegular RocksDB:
Frontiers: { smallest: { op_id: 1.3 hybrid_time: { physical: 1613527730374840 }
history_cutoff: <invalid> hybrid_time_filter: <invalid> } largest: { op_id: 1.3
,→
hybrid_time: { physical: 1613527730374840 } history_cutoff: <invalid>
,→
hybrid_time_filter: <invalid> } }
,→
1. PutCF(SubDocKey(DocKey(0xebd4, ["b"], ["G\x8f\xf7T!!"]), [SystemColumnId(0); HT{
physical: 1613527730370761 }]), '#\x80\x01\x98\xbfC\xf5\xd5\xab\x80J$'
,→
(23800198BF43F5D5AB804A24))
,→
2. PutCF(SubDocKey(DocKey(0x4d44, [null], ["G\xdc@F!!"]), [SystemColumnId(0); HT{
→ physical: 1613527730370761 w: 1 }]), '#\x80\x01\x98\xbfC\xf5\xd5\xab\x80?\xab$'
   (23800198BF43F5D5AB803FAB24))
,→
```
In simpler terms,

1. ["b", true] 2. [null, false]

IndexScan on **c** = 'b' can look in this index for ["b"] prefix, get the next key component true, then look up true in the indexed table.

**CREATE UNIQUE INDEX ON** t (i);

Observe logs for *regular* DocDB writes

```
I0216 18:10:06.280701 31753 tablet.cc:1235] T bb21a24b24eb421b8b7a84fb03422271 P
,→ 5fb87e8c88ea477ab7ebb4b9a3bb4bdc: Wrote 4 key/value pairs to kRegular RocksDB:
Frontiers: { smallest: { op_id: 1.3 hybrid_time: { physical: 1613527806280035 }
history_cutoff: <invalid> hybrid_time_filter: <invalid> } largest: { op_id: 1.3
,→
hybrid_time: { physical: 1613527806280035 } history_cutoff: <invalid>
,→
hybrid_time_filter: <invalid> } }
,→
1. PutCF(SubDocKey(DocKey(0xc0c4, [2], [null]), [SystemColumnId(0); HT{ physical:
1613527806278239 }]), '#\x80\x01\x98\xbf?o\x8e\x93\x80J$'
,→
(23800198BF3F6F8E93804A24))
,→
2. PutCF(SubDocKey(DocKey(0xc0c4, [2], [null]), [ColumnId(12); HT{ physical:
1613527806278239 w: 1 }]), '#\x80\x01\x98\xbf?o\x8e\x93\x80?\xabSG\x8f\xf7T!!'
,→
   (23800198BF3F6F8E93803FAB53478FF7542121))
,→
```

```
3. PutCF(SubDocKey(DocKey(0x4d44, [null], ["G\xdc@F!!"]), [SystemColumnId(0); HT{
physical: 1613527806278239 w: 2 }]), '#\x80\x01\x98\xbf?o\x8e\x93\x80?\x8b$'
,→
(23800198BF3F6F8E93803F8B24))
,→
4. PutCF(SubDocKey(DocKey(0x4d44, [null], ["G\xdc@F!!"]), [ColumnId(12); HT{ physical:
1613527806278239 w: 3 }]), '#\x80\x01\x98\xbf?o\x8e\x93\x80?kSG\xdc@F!!'
,→
   (23800198BF3F6F8E93803F6B5347DC40462121))
,→
```
In simpler terms,

- 1. [2, null]  $\mapsto$  true
- 2. [null, false]  $\mapsto$  false

IndexScan on i = 2 can look in this index for [2] prefix, get the value true, then look up true in the indexed table.

# <span id="page-10-0"></span>**B Tables**

### <span id="page-10-1"></span>**B.1 Operator definitions**

The following PostgreSQL docs cover most of the operators.

- $\bullet~$ [tsvector operators](https://www.postgresql.org/docs/12/functions-textsearch.html)
- [anyarray operators](https://www.postgresql.org/docs/12/functions-array.html)
- [jsonb operators](https://www.postgresql.org/docs/12/functions-json.html)

For convenience, they are also organized below.

tsvector operators:

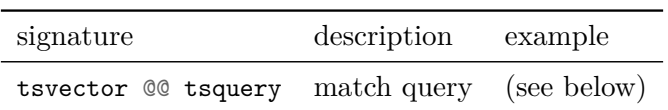

tsquery expression operators:

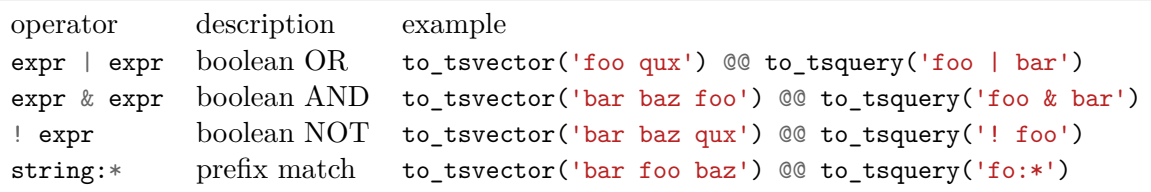

anyarray operators:

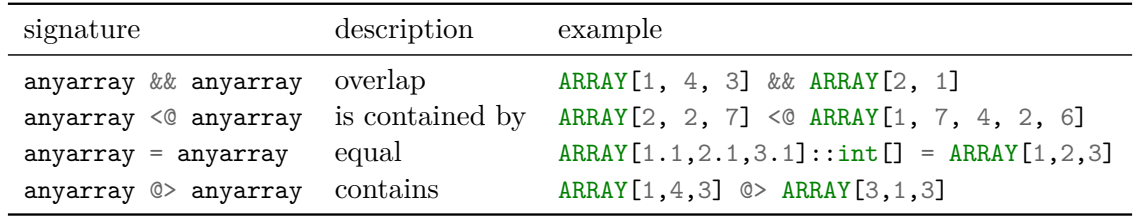

jsonb operators:

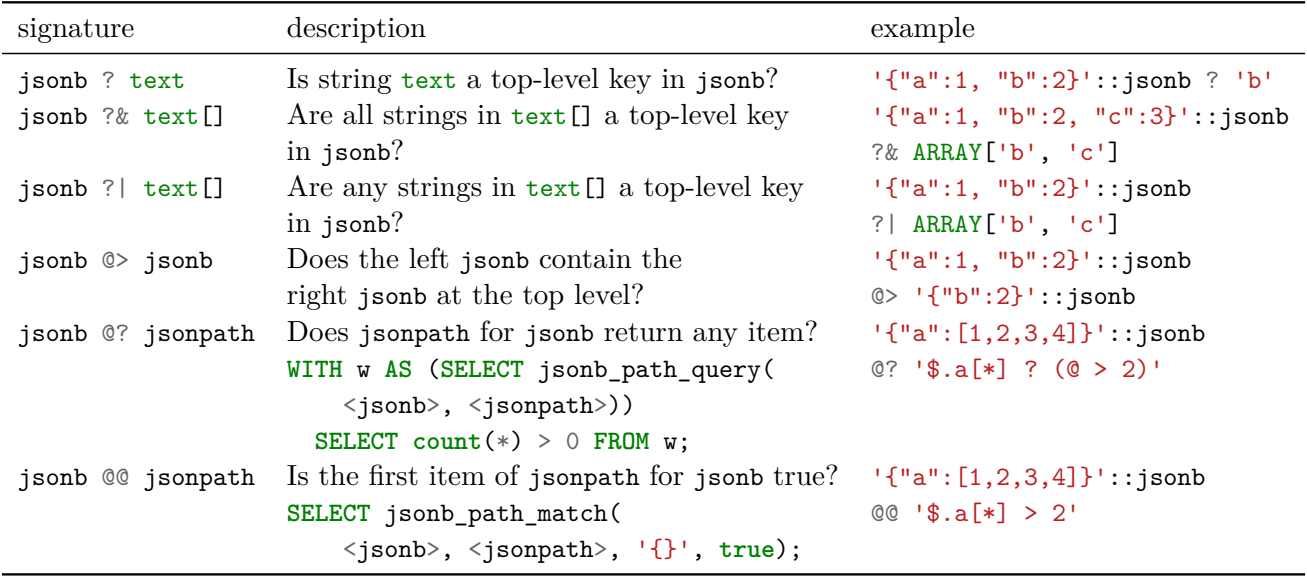

jsonpath expression operators:

Given j jsonb := '{"a":[2,4,"b",2,"c",0.5], "d":["ef","gh"]}',

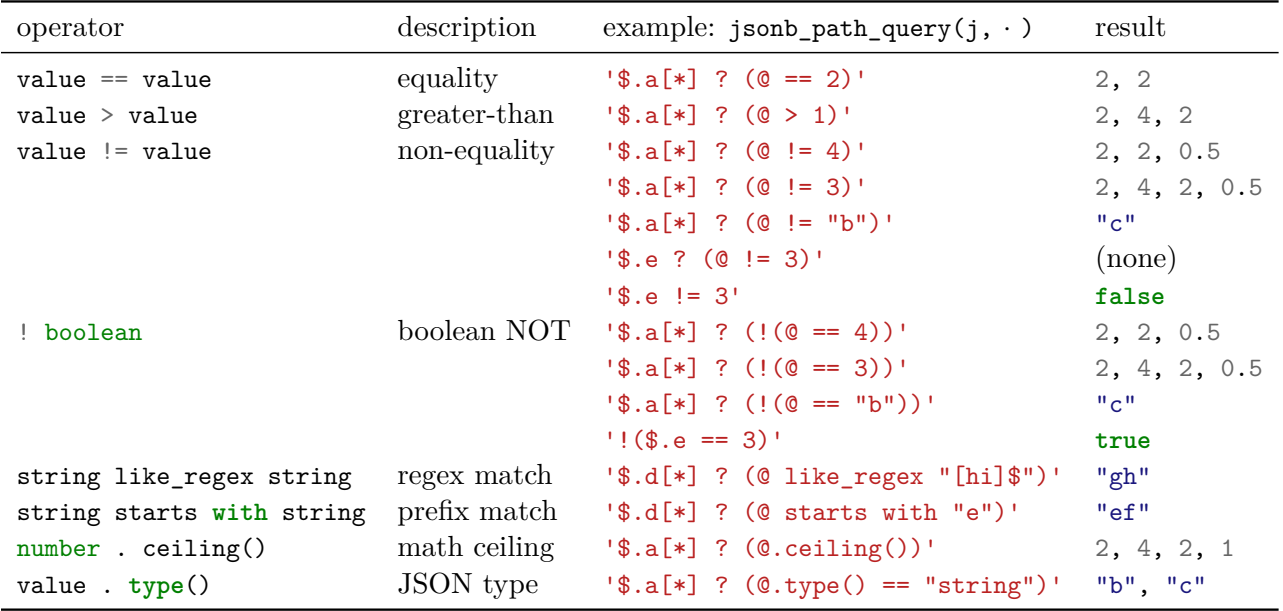

### <span id="page-11-1"></span><span id="page-11-0"></span>**B.2 Columns to keys**

For each GIN opclass, I give examples of converting the column I'm indexing to the index key(s) I'm storing.

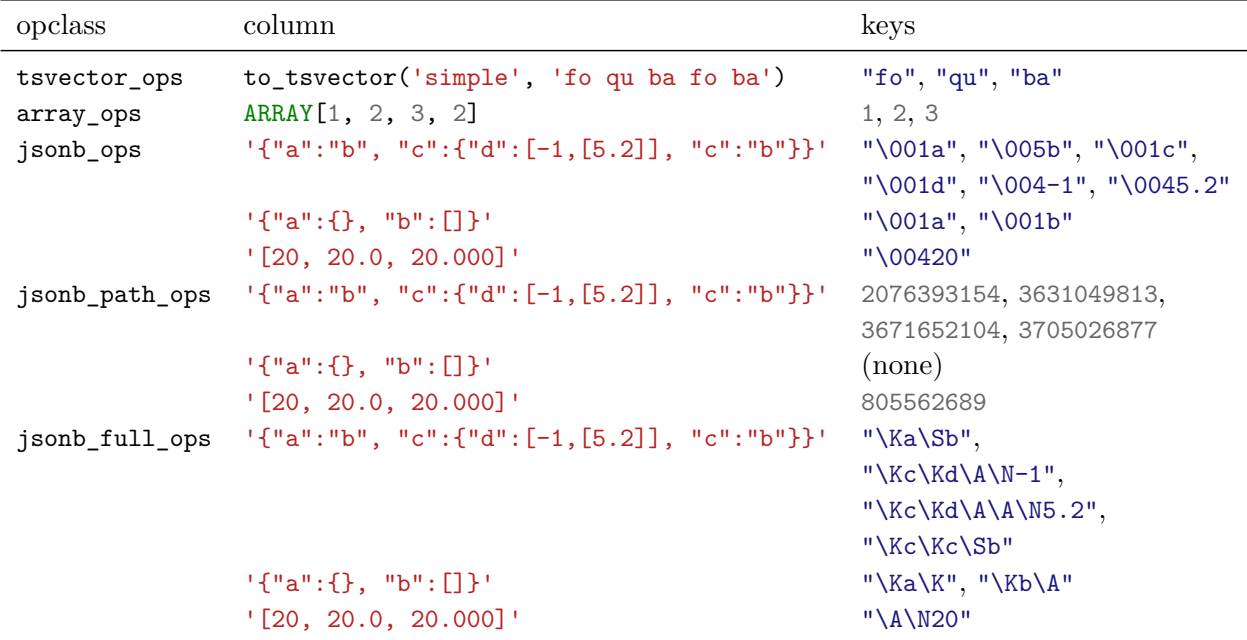

To interpret "\001" characters, see gin flags in [the constants section](#page-22-1). "\A" characters are similar, but they map to bytes not found in any valid UTF-8 string so that there are no ambiguities. For example, if "\K" mapped to "\001", it would be ambiguous whether, upon seeing "\001", a key ends or continues with a literal "\001" character. Since numbers are always values, there are no ambiguity issues with them, thankfully. "\A" represents an array nest level; "\K", a key; "\N", a number; "\S", a string.

### <span id="page-12-1"></span><span id="page-12-0"></span>**B.3 Operators to primitives**

You can represent each GIN operator using the primitives.

tsvector operators to primitives:

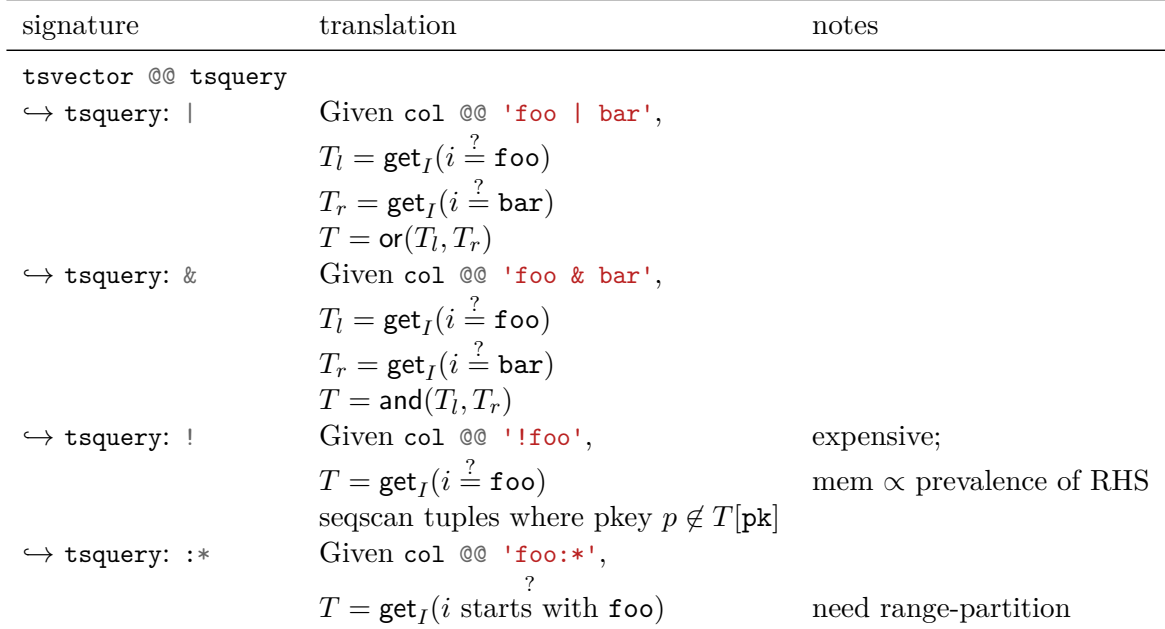

anyarray operators to primitives:

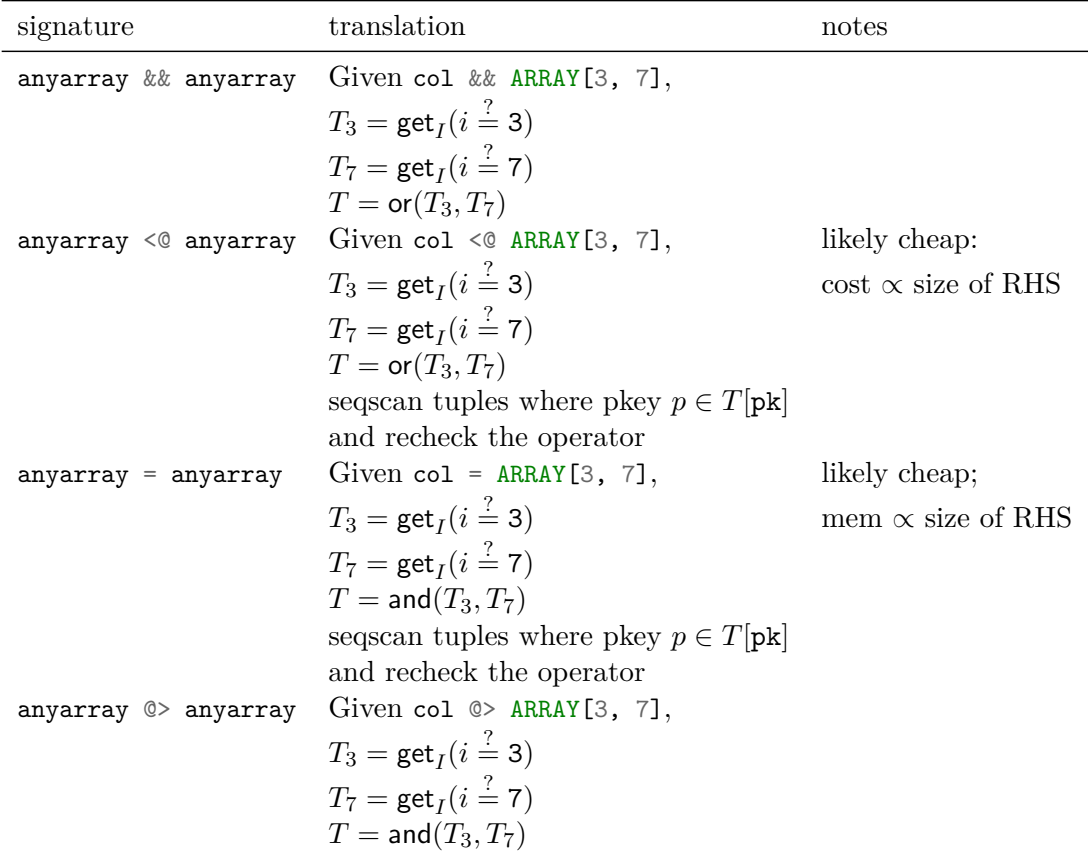

jsonb operators to primitives (using jsonb\_full\_ops opclass):

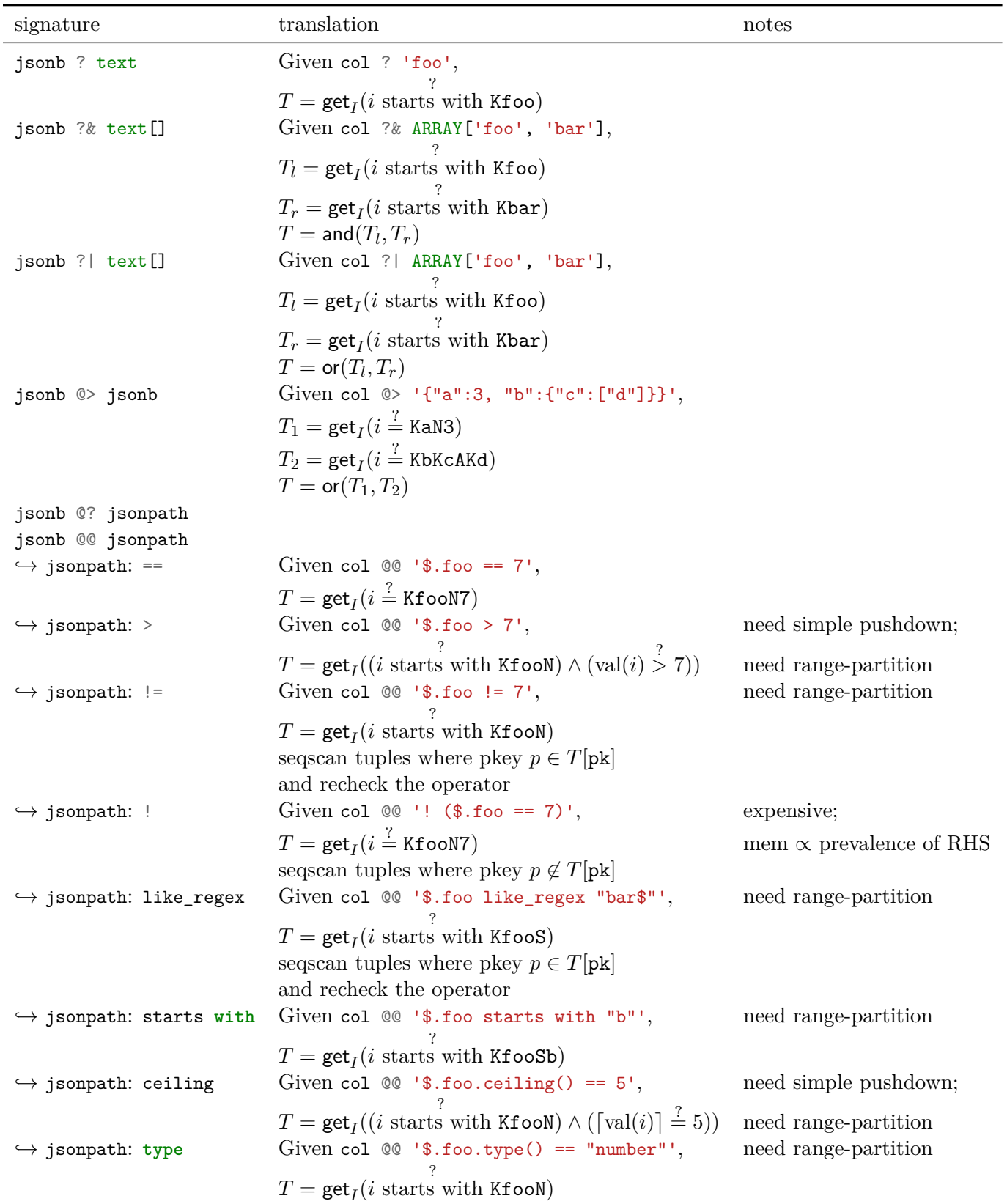

Notes:

- For lax jsonpath, more scans may be needed to handle array nest levels
- $\bullet~$  I make GIN flags ASCII readable: A for array, K for key, N for number, S for string

### <span id="page-16-0"></span>**C Examples**

### <span id="page-16-1"></span>**C.1 Example: tsvector**

Here is an example of using a tsvector GIN index. It is inspired by a [habr blog](https://habr.com/en/company/postgrespro/blog/448746/). Run on upstream postgres.

```
CREATE TABLE docs (
    doc text,
    ts tsvector GENERATED ALWAYS AS (to_tsvector('simple', doc)) STORED);
INSERT INTO docs (doc) VALUES
  ('Can a sheet slitter slit sheets?'),
  ('How many sheets could a sheet slitter slit?'),
  ('I slit a sheet, a sheet I slit.'),
  ('Upon a slitted sheet I sit.'),
  ('Whoever slit the sheets is a good sheet slitter.'),
  ('I am a sheet slitter.'),
  ('I slit sheets.'),
  ('I am the sleekest sheet slitter that ever slit sheets.'),
  ('She slits the sheet she sits on.');
SELECT * FROM docs; -- what tsvector looks like
CREATE INDEX ON docs USING GIN (ts);
SET enable_seqscan = OFF;
EXPLAIN SELECT * FROM docs
    WHERE ts @@ to_tsquery('simple', 'many'); -- this is index scan
```
Example of what can be done, all using the index:

```
SELECT doc FROM docs WHERE ts @@ to_tsquery('simple', 'many & slitter');
SELECT doc FROM docs WHERE ts @@ to_tsquery('simple', 'many | slitter');
SELECT doc FROM docs WHERE ts @@ to_tsquery('simple', 'slit:* & !slit');
SELECT ts_rank(ts, to_tsquery('simple', 'i & sheet:* & slit:*')) as rank, doc
    FROM docs
    WHERE ts @@ to_tsquery('simple', 'i & sheet:* & slit:*')
    ORDER BY rank DESC;
```
### <span id="page-16-2"></span>**C.2 Example: jsonb**

Here is an example of using a jsonb GIN index.

```
CREATE TABLE records (p SERIAL PRIMARY KEY, j jsonb);
INSERT INTO records (j) VALUES
  ('{"a": 1}'),
  ('{"b": {"c": "d"}}'),
  ('{"b": {"c": "e"}}'),
  ('{'v}_b': [1, [2, 3], 4], "c": "f"\});
CREATE INDEX ON records USING GIN (j jsonb_ops);
SET enable_seqscan = OFF;
EXPLAIN SELECT * FROM records WHERE j @> '{"b": {}}'; -- this is index scan
```
Example of what can be done, all using the index:

```
SELECT * FROM records WHERE j @> '{"b": {}}';
SELECT * FROM records WHERE j ? 'c';
SELECT * FROM records WHERE j ?| ARRAY['a', 'c'];
```

```
SELECT * FROM records WHERE j ?& ARRAY['c', 'b'];
SELECT * FROM records WHERE j @? '$.b[*] ? (@ > 3)';
SELECT * FROM records WHERE j @@ '$.b.c == "e"';
You can think of
SELECT * FROM records WHERE j @? '$.b[*] ? (@ == 3)';
to be like
SELECT * FROM records WHERE (
    j @@ '$.b[0] == 3' or
    j @@ '$.b[1] == 3' or
    j \circledcirc '$.b[2] == 3');
```
# <span id="page-18-0"></span>**D Advanced material**

These are some more involved details that can be helpful to developers.

### <span id="page-18-1"></span>**D.1 Read and write path extended**

### <span id="page-18-2"></span>**D.1.1 Write path extended**

**INSERT INTO** table\_with\_gin\_index (to\_tsvector('simple', 'the quick brown')) does

- 1. insert to main table (ExecInsert, table\_tuple\_insert)
- 2. insert to gin index (ExecInsert, ExecInsertIndexTuples)
	- a. if fast update is enabled, write index tuples to pending list (gininsert, ginHeapTupleFastIn<sub> $\perp$ </sub> sert)
	- b. otherwise, write index tuples to disk (gininsert, ginHeapTupleInsert)
		- i. extract deduped index keys: the, quick, brown (ginHeapTupleInsert, ginExtractEntries)
		- ii. if tuple with key already exists, append the indexed table ctid to the posting list  $(ginE<sub>I</sub>)$ ntryInsert, addItemPointersToLeafTuple)
		- iii. otherwise, create a posting list containing just the indexed table ctid (ginEntryInsert, buildFreshLeafTuple)

### <span id="page-18-3"></span>**D.1.2 Read path extended**

**SELECT** \* **FROM** table\_with\_gin\_index **WHERE** tscol @@ to\_tsquery('simple', 'the | fox') does

- 1. extract scan keys: the (gingetbitmap, ginNewScanKey)
- 2. get blocks from pending list (gingetbitmap, scanPendingInsert)
- 3. get blocks from disk (gingetbitmap, startScan)
- 4. get tuples from blocks (BitmapHeapNext, table\_scan\_bitmap\_next\_tuple)
- 5. recheck tuple if needed (BitmapHeapNext, ExecQualAndReset)

### <span id="page-18-4"></span>**D.2 GDB tips**

I walk through how I explore the GIN code using GDB.

#### <span id="page-18-5"></span>**D.2.1 Setup for GDB**

First, clone the upstream postgres repository  $git://git.postgresql.org/git/postgresql.get.$  I checkout the REL\_13\_2 tag.

Build the code.

```
./configure --enable-debug --prefix=/path/to/postgres/build
make
make install
```
Start a postgres cluster.

```
cd /path/to/postgres/build
bin/pg ctl -D data -l logfile initdb
bin/pg_ctl -D data -l logfile start
bin/psql -d postgres
```
Connect GDB to the postgres backend.

ps -fC postgres *# look for line like "postgres: username postgres [local] idle"* gdb -p <pid>

To avoid cost optimizations choosing sequential scan over index scan, turn off sequential scan:

**SET** enable\_seqscan = **off**;

#### <span id="page-19-0"></span>**D.2.2 Viewing scan entries**

Scan entries are formed in ginNewScanKey called by gingetbitmap. Put a breakpoint after that line:

b ginget.c:1930

Run a select that exercises the index.

```
CREATE TABLE tstab (tsv tsvector);
CREATE INDEX ON tstab USING gin (tsv);
SELECT * FROM tstab WHERE tsv @@ to_tsquery('abc');
```
When the breakpoint hits, you'll have IndexScanDesc scan loaded with the scan entries. Three key things to observe are

```
p ((GinScanOpaque)scan->opaque)->nkeys
p ((GinScanOpaque)scan->opaque)->keys[0].nuserentries
p * (text*)((GinscanOpaque) scan-poaque)->keys[i].scanEntry[j]->queryKey
```
where i and j should vary accordingly. In this case, there should be one key and one entry whose key is abc.

The same can be done for other opclasses:

```
CREATE TABLE jbtab (jb jsonb);
CREATE INDEX ON jbtab USING gin (jb);
SELECT * FROM jbtab WHERE jb @> '{"def":"ghi"}';
```
In this case, there should be one key and two entries whose keys are \001def and \005ghi. The first byte contains flags that, in this case, tell that the type is key and string, respectively.

If we change the opclass, the scan entries should change.

```
DROP INDEX jbtab_jb_idx;
CREATE INDEX ON jbtab USING gin (jb jsonb_path_ops);
SELECT * FROM jbtab WHERE jb @> '{"def":"ghi"}';
```
In this case, there should be one key and one entry whose key is formatted as an unsigned 32-bit integer. Therefore, don't cast as text\* this time:

p ((GinScanOpaque)scan->opaque)->keys[0].scanEntry[0]->queryKey

You should get 903080546. This is can be derived as follows:

```
p $def = hash_bytes("def", 3)
p $def rotate = ($def << 1 ) | ($def >> 31)
p $ghi = hash_bytes("ghi", 3)
p $defghi = $def_rotate ^ $ghi
```
See JsonbHashScalarValue for how this derivation is done.

#### <span id="page-20-0"></span>**D.2.3 Viewing JsonPathGinNode**

When running queries that have jsonpath in the condition, a JsonPathGinNode is internally formed. You can see it by setting a breakpoint after extracting it:

b jsonb\_gin.c:775

Run some query with jsonpath.

```
CREATE TABLE jpdemo (jb jsonb);
CREATE INDEX ON jpdemo USING gin (jb);
SELECT * FROM jpdemo WHERE jb @@ 'strict $.abc == "foo"';
```
Generally, you want to look at

```
p node->type
p node->val.nargs
p *((text*)node->args[i]->val.entryDatum)
```
where i should vary accordingly. In this case, there's a top node of type JSP\_GIN\_AND with two arguments, both of type JSP\_GIN\_ENTRY. The first has value \001abc, and the second has value \005foo.

When doing a lax query, notice a change in the structure. The second argument becomes a JSP<sub>\_*i*</sub> GIN\_OR with two arguments \001foo and \005foo. This is to handle arrays, illustrated as follows:

```
INSERT INTO jpdemo VALUES ('{"abc": ["bar", "foo"]}');
SELECT * FROM jpdemo WHERE jb @@ 'lax $.abc == "foo"';
```
#### <span id="page-20-2"></span><span id="page-20-1"></span>**D.3 Execution trees**

#### **D.3.1 Read**

```
exec_simple_query
  PortalStart
    ExecutorStart
      standard_ExecutorStart
        InitPlan
          ExecInitNode
            ExecInitBitmapHeapScan
              ExecInitNode
                ExecInitBitmapIndexScan
                  index_beginscan_bitmap
                    index_beginscan_internal
                      ambeginscan
  PortalRun
    PortalRunSelect
      ExecutorRun
        standard_ExecutorRun
          ExecutePlan
            ... ExecBitmapHeapScan
              ExecScanFetch
                BitmapHeapNext
                  MultiExecProcNode
                    MultiExecBitmapIndexScan
                      index_getbitmap
                        gingetbitmap
```
MultiExecBitmapAnd MultiExecBitmapOr

Entry point for using text search functions:

(gdb) bt #0 TS\_execute (curitem=0x1749d90, arg=arg@entry=0x7ffdf8c8ea50, flags=flags@entry=2, *,<sup>→</sup>* chkcond=chkcond@entry=0x842ad0 <checkcondition\_gin>) at tsvector\_op.c:1848 #1 0x00000000008430c3 in gin\_tsquery\_triconsistent (fcinfo=<optimized out>) at *,<sup>→</sup>* tsginidx.c:287 #2 0x0000000000881fdd in FunctionCall7Coll (flinfo=0x17ffe98, collation=<optimized out>, arg1=<optimized out>, arg2=<optimized out>, arg3=<optimized out>, *,→* arg4=<optimized out>, arg5=25151648, arg6=25151592, arg7=25151768) at fmgr.c:1311 *,→* #3 0x000000000049dc10 in directTriConsistentFn (key=<optimized out>) at ginlogic.c:97 #4 0x000000000049c39f in startScanKey (ginstate=0x17fe580, so=0x17fe578, so=0x17fe578, *,<sup>→</sup>* key=0x17fc648) at ginget.c:566 #5 startScan (scan=0x17e73f0, scan=0x17e73f0) at ginget.c:642 #6 gingetbitmap (scan=0x17e73f0, tbm=0x18053d8) at ginget.c:1951 #7 0x00000000004d3d9a in index\_getbitmap (scan=scan@entry=0x17e73f0, *,<sup>→</sup>* bitmap=bitmap@entry=0x18053d8) at indexam.c:671 #8 0x0000000000632882 in MultiExecBitmapIndexScan (node=0x17e7100) at *,<sup>→</sup>* nodeBitmapIndexscan.c:105 #9 0x00000000006220e1 in MultiExecProcNode (node=<optimized out>) at execProcnode.c:510 #10 0x0000000000631f50 in BitmapHeapNext (node=node@entry=0x17e6e10) at *,<sup>→</sup>* nodeBitmapHeapscan.c:113 #11 0x00000000006245fa in ExecScanFetch (recheckMtd=0x6321c0 <BitmapHeapRecheck>, *,<sup>→</sup>* accessMtd=0x631820 <BitmapHeapNext>, node=0x17e6e10) at execScan.c:133 #12 ExecScan (node=0x17e6e10, accessMtd=0x631820 <BitmapHeapNext>, recheckMtd=0x6321c0 *,<sup>→</sup>* <BitmapHeapRecheck>) at execScan.c:199 #13 0x000000000061af52 in ExecProcNode (node=0x17e6e10) at *,<sup>→</sup>* ../../../src/include/executor/executor.h:248 #14 ExecutePlan (execute once=<optimized out>, dest=0x17f5ba8, direction=<optimized out>, numberTuples=0, sendTuples=true, operation=CMD\_SELECT, *,→* use\_parallel\_mode=<optimized out>, planstate=0x17e6e10, estate=0x17e6be8) at *,→* execMain.c:1646 *,→* #15 standard\_ExecutorRun (queryDesc=0x17f9738, direction=<optimized out>, count=0, *,<sup>→</sup>* execute\_once=<optimized out>) at execMain.c:364 #16 0x0000000000770afb in PortalRunSelect (portal=portal@entry=0x178b008, forward=forward@entry=true, count=0, count@entry=9223372036854775807, *,→* dest=dest@entry=0x17f5ba8) at pquery.c:912 *,→* #17 0x0000000000771d68 in PortalRun (portal=portal@entry=0x178b008, count=count@entry=9223372036854775807, isTopLevel=isTopLevel@entry=true, *,→* run\_once=run\_once@entry=true, dest=dest@entry=0x17f5ba8, *,→* altdest=altdest@entry=0x17f5ba8, qc=qc@entry=0x7ffdf8c8 *,→* efe0) at pquery.c:756 #18 0x000000000076dabe in exec\_simple\_query (query\_string=0x1724c68 "SELECT doc FROM *,<sup>→</sup>* docs WHERE ts @@ to\_tsquery('simple', 'many & slitter');") at postgres.c:1239 #19 0x000000000076ee37 in PostgresMain (argc=<optimized out>, argv=argv@entry=0x174f0b8, dbname=0x174f000 "testupdatejoin", username=<optimized *,→* → out>) at postgres.c:4315 #20 0x0000000000481e23 in BackendRun (port=<optimized out>, port=<optimized out>) at *,<sup>→</sup>* postmaster.c:4536 #21 BackendStartup (port=0x1748270) at postmaster.c:4220 #22 ServerLoop () at postmaster.c:1739

```
#23 0x00000000006fc793 in PostmasterMain (argc=argc@entry=3, argv=argv@entry=0x171f980)
,→ at postmaster.c:1412
#24 0x0000000000482a6e in main (argc=3, argv=0x171f980) at main.c:210
```
### <span id="page-22-1"></span><span id="page-22-0"></span>**D.4 Constants**

For jsonb\_ops GIN opclass, the one-byte flag at the beginning of each GIN key:

```
#define JGINFLAG_KEY 0x01 /* key (or string array element) */
#define JGINFLAG_NULL 0x02 /* null value */
#define JGINFLAG_BOOL 0x03 /* boolean value */
#define JGINFLAG_NUM 0x04 /* numeric value */
#define JGINFLAG_STR 0x05 /* string value (if not an array element) */
#define JGINFLAG_HASHED 0x10 /* OR'd into flag if value was hashed */
#define JGIN_MAXLENGTH 125 /* max length of text part before hashing */
```
GinScanKeyData.strategy:

```
#define JsonbContainsStrategyNumber 7
#define JsonbExistsStrategyNumber 9
#define JsonbExistsAnyStrategyNumber 10
#define JsonbExistsAllStrategyNumber 11
#define JsonbJsonpathExistsStrategyNumber 15
#define JsonbJsonpathPredicateStrategyNumber 16
```
GinScanKeyData.searchMode:

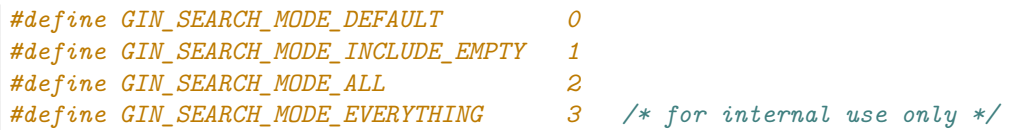